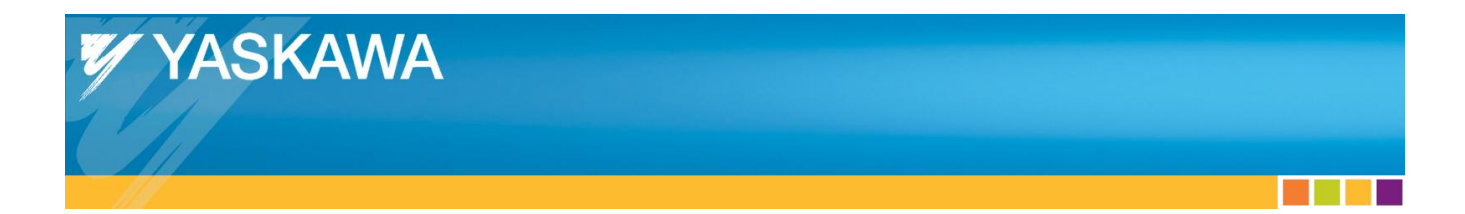

# **Application Note**

Absolute Encoder Reset

# **Applicable Products:**

Yaskawa SERVOPACKs with CANopen over EtherCAT

×.

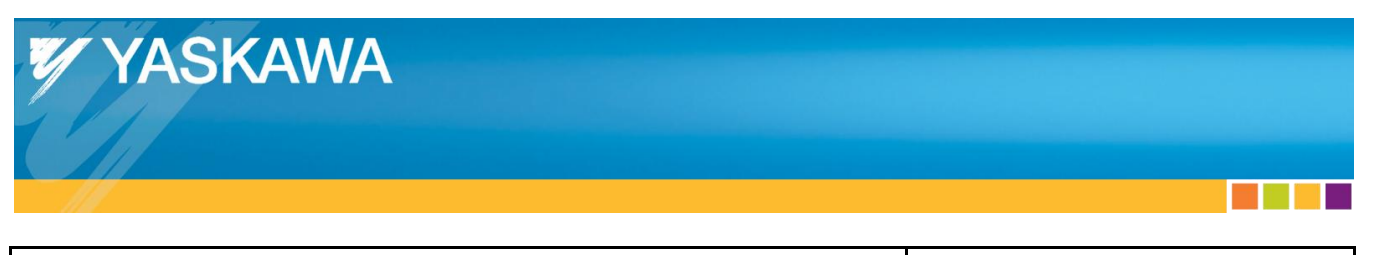

Product: Yaskawa SERVOPACKs with CANopen over EtherCAT Doc#: AN.MTN.05.ETHERCAT **Title: Absolute Encoder Reset** 

# **Table of Contents**

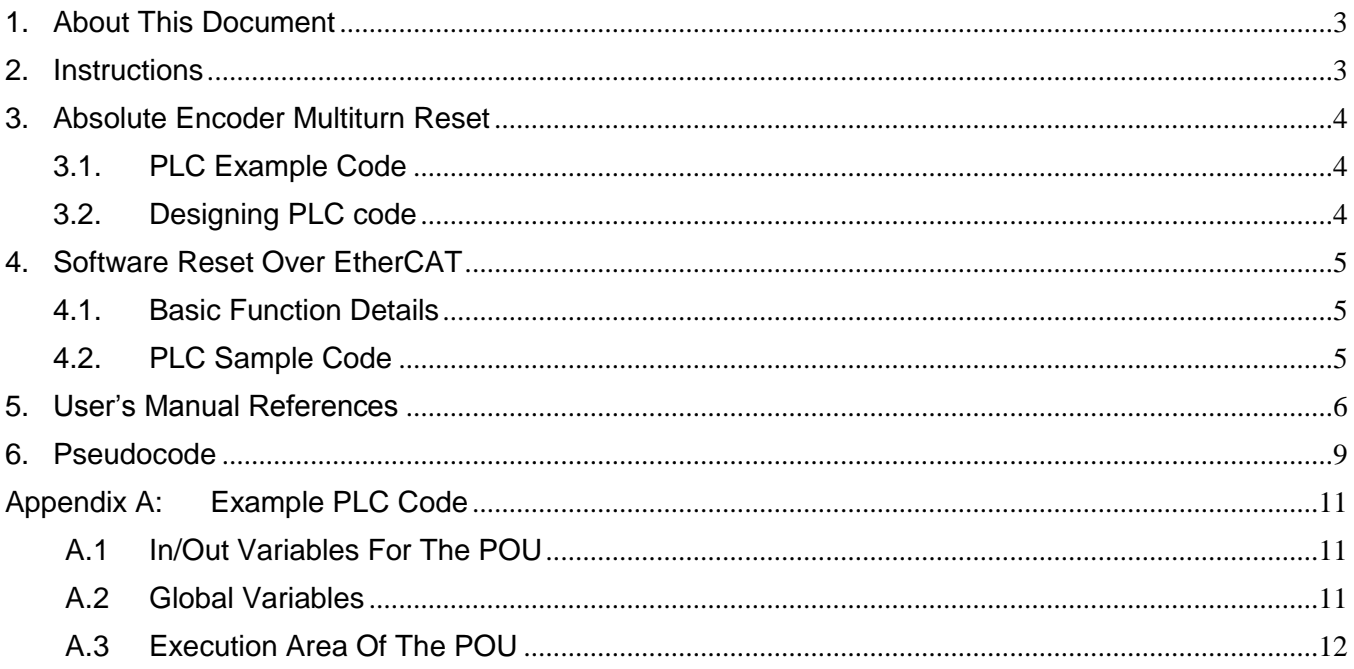

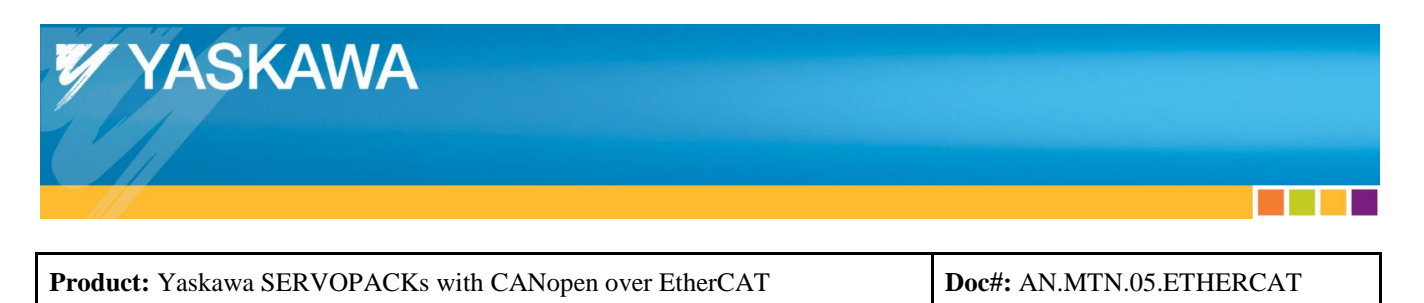

# <span id="page-2-0"></span>**1. About This Document**

This document contains instructions to command through EtherCAT the Absolute Encoder Multiturn Reset and clear the associated alarm (A.810) from Yaskawa EtherCAT SERVOPACKs, without requiring hardware power cycle.

# <span id="page-2-1"></span>**2. Instructions**

- 1. Issue the Adjusting command for "Absolute encoder reset".
	- o See, ["3. Absolute Encoder Multiturn Reset"](#page-3-0).
- 2. Issue the Adjusting command for "Software reset".
	- o See, ["4. Software Reset Over EtherCAT"](#page-4-0).

- 1

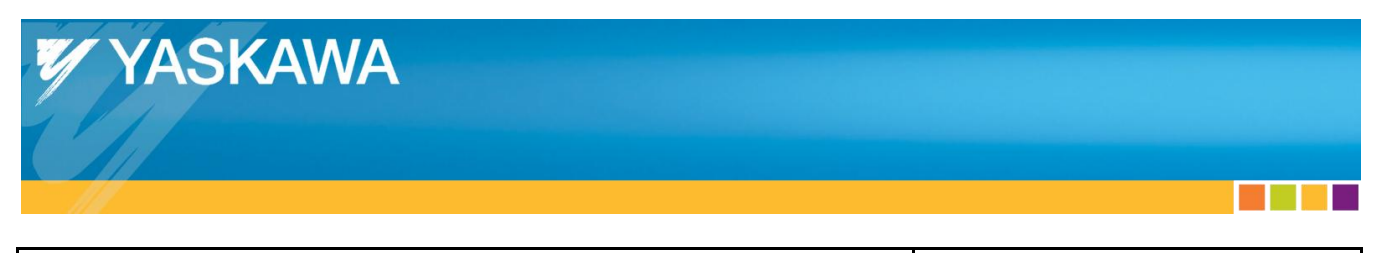

**Title:** Absolute Encoder Reset

# <span id="page-3-0"></span>**3. Absolute Encoder Multiturn Reset**

#### <span id="page-3-1"></span>3.1. **PLC Example Code**

3 separate PLC code sections of example code are provided in ["Appendix A:](#page-10-0) [Example PLC Code"](#page-10-0).

• Pseudocode is provided in ["6. Pseudocode"](#page-8-0).

The example PLC code can also be viewed by using TwinCAT to open the YaskawaFunctions.lib included in Yaskawa.com document number TM.SGDV.01.

The example PLC code was written in Beckhoff TwinCAT 2 which follows IEC61131-C.

- PLCs that follow IEC61131-C may be able to interpret this code, with the exception of the Beckhoff function blocks.
- EtherCAT masters may have their own Function block names; this code may need some modifications to work with other EtherCAT masters.

The method used by this example code is to create an array of USINTs for the data to be sent with an SDO write.

### <span id="page-3-2"></span>3.2. **Designing PLC code**

The core functionality is described in the SGDV EtherCAT user's manual.

- For reference, see ["5. User's Manual References"](#page-5-0).
- A breakdown of the Command data format is provided after the User's Manual References.

Wireshark can be used to verify that the data being sent is the correct length.

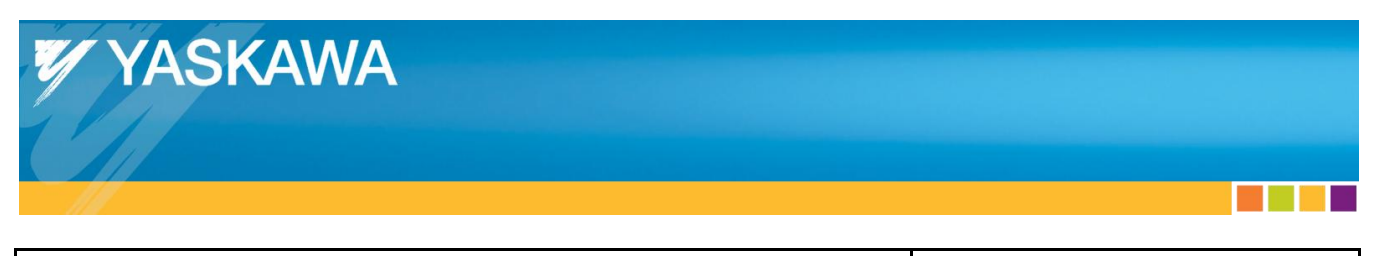

**Title:** Absolute Encoder Reset

# <span id="page-4-0"></span>**4. Software Reset Over EtherCAT**

#### <span id="page-4-1"></span>4.1. **Basic Function Details**

For SGDV, refer to the chapter "Object Dictionary" section "Manufacturer Specific Objects" subsection "SERVOPACK Adjusting Command (2710h)" in Yaskawa.com document number SIEPC72082904, or ["5.](#page-5-0) [User's Manual References"](#page-5-0).

In addition to the Executable Adjustments listed, "Software Reset" is also available as follows:

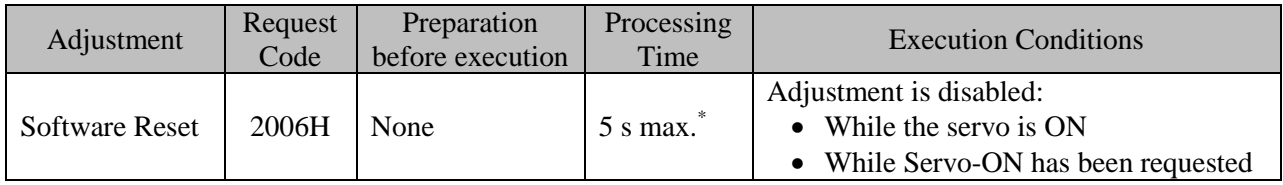

\* Communications to the SERVOPACK will be lost when execution of the "Software Reset" command completes successfully.

In the instructions "How to Send a Command for Adjustment", after step 3 is performed to execute the adjustment "Software Reset", when the slave station receives the command normally, the communications to the SERVOPACK will be lost during the software reset.

Communications will be re-established when the software reset is complete.

# <span id="page-4-2"></span>4.2. **PLC Sample Code**

Pseudocode for the Software Reset Over EtherCAT function is provided in ["6. Pseudocode"](#page-8-0).

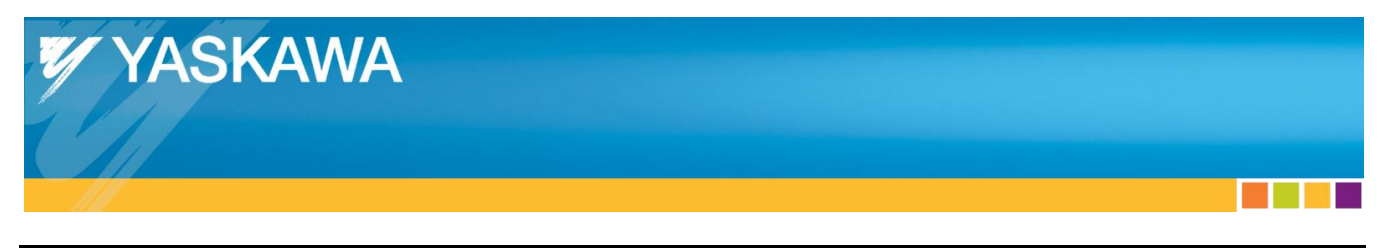

**Title:** Absolute Encoder Reset

## <span id="page-5-0"></span>**5. User's Manual References**

Images from Yaskawa.com document number SIEPC72082904.

(7) SERVOPACK Adjusting Command (2710h)

This object should be used for SERVOPACK adjusting services (e.g., Encoder setup, Multi-turn reset and so on). Writes the data into the Sub-Index 1 to start the command execution. Also, reads the Sub-Index 3 to accept the response. If the response is not available when reading Sub-Index 3, the first byte of the reply data could give information about the progress.

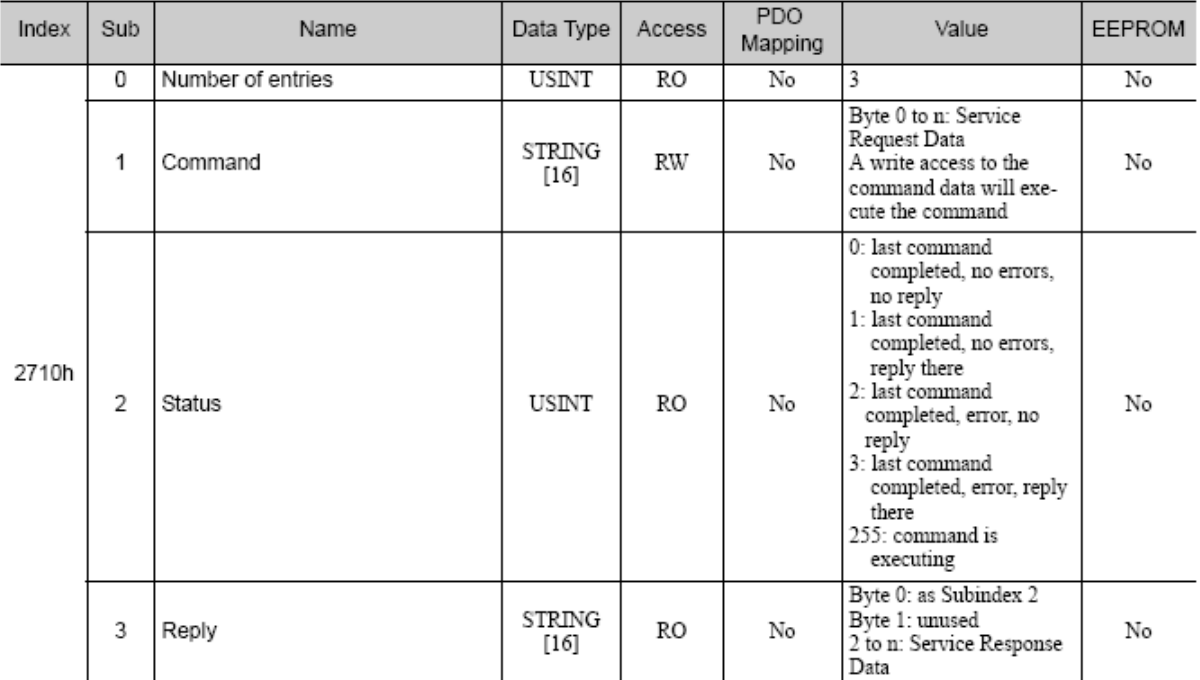

#### ■ Command/Reply data format

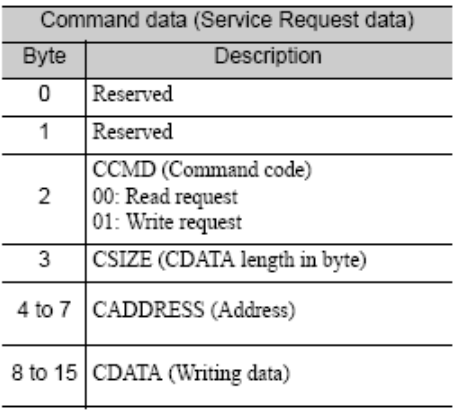

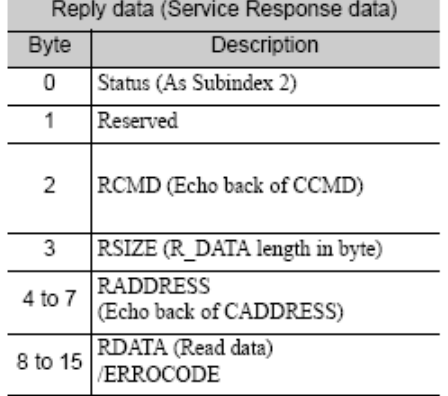

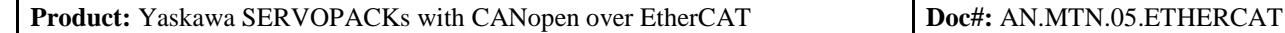

1.1.1.1.1.1.1.1.2.

**Title:** Absolute Encoder Reset

YASKAWA

#### ■ Executable Adjustments

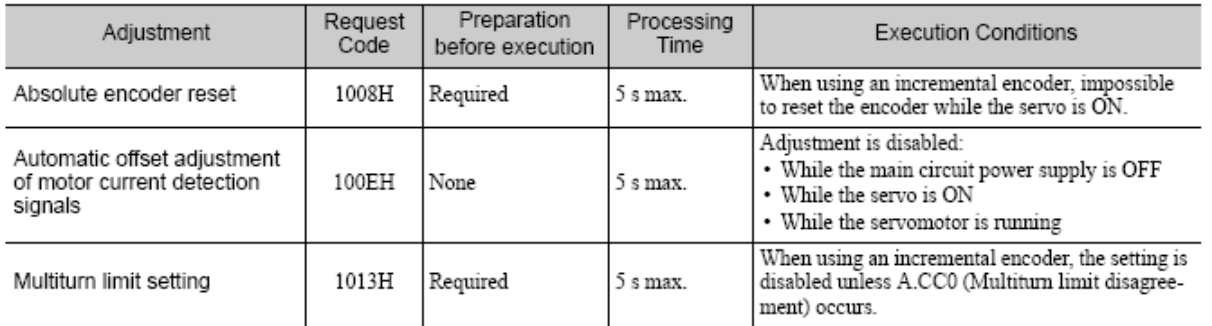

- How to Send an Command for Adjustment
	- 1. Send the following data and set the request code of the adjustment to be executed.  $CCMD = 0001H$  $CADDRESS = 2000H$

```
CSIZE = 0002HCDATA = Request code of the adjustment to be executed
    When the slave station receives the command normally, status field will be returned to 1.
    If an error occurs, carry out the operation in step 4 to abort execution.
2. For adjustment that requires a preparation process, send the following data.
    If the preparation before execution is not required, carry out the operation in step 3.
    CCMD = 0001HCADDRESS = 2001HCSIZE = 0002HCDATA = 0002HWhen the slave station receives the command normally, status field will be returned to 1.
    If an error occurs, carry out the operation in step 4 to abort execution.
3. Send the following data to execute adjustment.
    CCMD = 0001HCADDRESS = 2001HCSIZE = 0002HCDATA = 0001HWhen the slave station receives the command normally, status field will be returned to 1.
    If an error occurs, carry out the operation in step 4 to abort execution.
4. Send the following data to abort the execution.
    CCMD = 0001H
```
 $CADDRESS = 2000H$  $CSIZE = 0002H$  $CDATA = 0000H$ When the slave station receives the command normally, status field will be returned to 1.

Note: If no command can be received in 10 seconds after step1, adjustment operation will be automatically aborted.

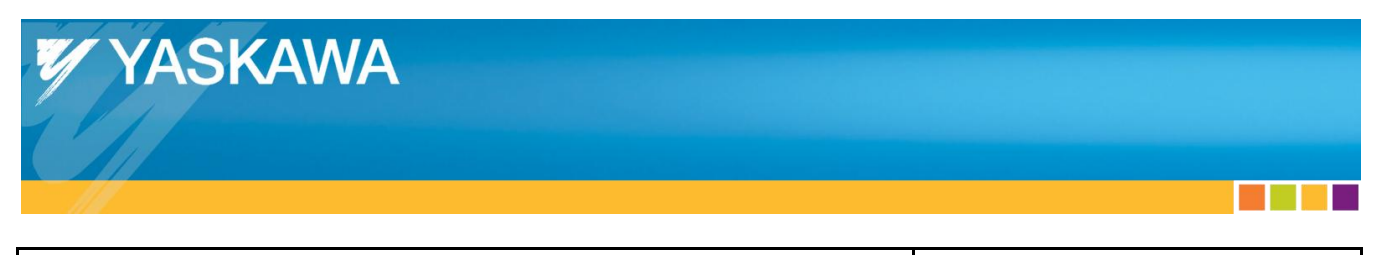

**Title:** Absolute Encoder Reset

Breakdown of:

- How to Send an Command for Adjustment
	- 1. Send the following data and set the request code of the adjustment to be executed.  $CCMD = 0001H$  $CADDRESS = 2000H$  $CSIZE = 0002H$  $CDATA = Request code of the adjustment to be executed$ When the slave station receives the command normally, status field will be returned to 1. If an error occurs, carry out the operation in step 4 to abort execution.

"Send the following data and set the request code of the adjustment to be executed", where the adjustment is

"Absolute encoder reset", so the request code is 1008H.

The data to be sent is in the example below as variable "SEND\_REQUEST\_1008" (from example PLC code).

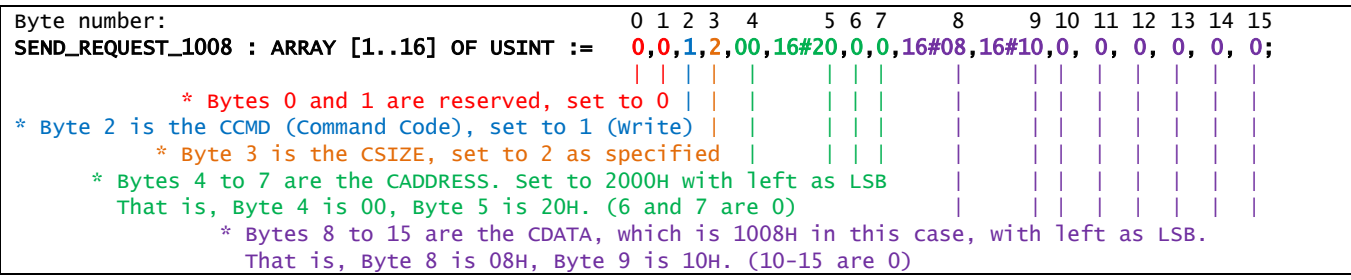

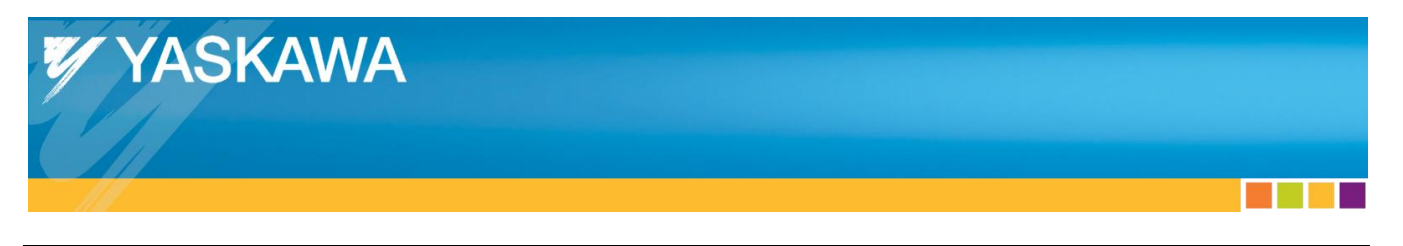

**Title:** Absolute Encoder Reset

#### <span id="page-8-0"></span>**6. Pseudocode**

```
Execute_Absolute_Encoder_Reset() function:
1. (* Check execution conditions for Absolute Encoder Reset: Servo OFF *)
    If ( Operation_Enabled OR Quick_Stop_Active OR Fault_Reaction_Active) Then
     Display error: Execution conditions not met (servo must be off).
      End routine.
2. (* Send the data for the Request code of the adjustment Absolute Encoder Reset *)<br>Write_SDO (Index = 2710,
   Write\_SDO ( IndexSubindex = 1,<br>Data = [0= [0,0,1,2,00,16#20,0,0,16#08,16#10,0,0,0,0,0,0]3. (* Check status for normal reception of the command *)
    Repeat the following:
   a. Read Adjusting Status: Read_SDO ( Index = 2710,<br>Subindex = 2 )
 Subindex = 2 )
 b. If ( Adjusting_Status = 0 OR Adjusting_Status = 1 ) Then
 (* Status is: Last command completed. No Error *)
 Terminate the repetition.
 c. If ( Adjusting_Status = 2 OR Adjusting_Status = 3 ) Then
 (* Status is: Last command completed. Error *)
 Run Abort_Adjusting() function.
4. (* Send the data for the Preparation process *)
 Write_SDO ( Index = 2710,
 Subindex = 1,
                Data = [0,0,1,2,01,16#20,0,0,16#02,16#00,0,0,0,0,0,0] )
5. (* Check status for normal reception of the command *)
 Repeat the following:
 a. Read Adjusting Status: Read_SDO ( Index = 2710,
 Subindex = 2 )
 b. If ( Adjusting_Status = 0 OR Adjusting_Status = 1 ) Then
 (* Status is: Last command completed. No Error *)
         Terminate the repetition.
 c. If ( Adjusting_Status = 2 OR Adjusting_Status = 3 ) Then
 (* Status is: Last command completed. Error *)
 Run Abort_Adjusting() function.
6. (* Send the data to execute the adjustment *)
   Write\_SDO ( Index = 2710,
                Subindex = 1<br>Data = [= [0,0,1,2,01,16#20,0,0,16#01,16#00,0,0,0,0,0,0]7. (* Check status for normal reception of the command *)
    Repeat the following:
   a. Read Adjusting Status: Read_SDO ( Index = 2710,<br>Subindex = 2 )
 Subindex = 2 )
 b. If ( Adjusting_Status = 0 OR Adjusting_Status = 1 ) Then
 (* Status is: Last command completed. No Error *)
         Terminate the repetition.
 c. If ( Adjusting_Status = 2 OR Adjusting_Status = 3 ) Then
 (* Status is: Last command completed. Error *)
         Run Abort_Adjusting() function.
8. (End of Execute_Absolute_Encoder_Reset() function)
```
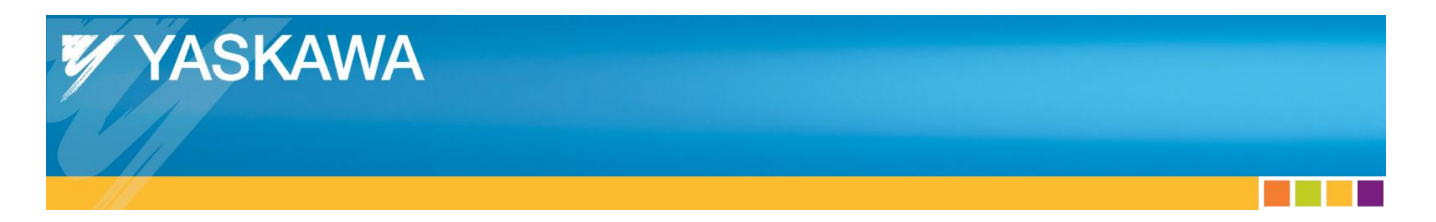

```
Execute_Software_Reset() function:<br>1. (* Check execution conditions f
    1. (* Check execution conditions for Software Reset: Servo OFF *)
    If ( Operation_Enabled OR Quick_Stop_Active OR Fault_Reaction_Active) Then
      Display error: Execution conditions not met (servo must be off). 
End routine.<br>2. (* Send the data for the Request code of the adjustment Software Reset *)
2. (* Send the data for the Request code of the adjustment Software Reset *)
 Write_SDO ( Index = 2710,
 Subindex = 1,
                Data = [0,0,1,2,00,16#20,0,0,16#06,16#20,0,0,0,0,0,0] )
3. (* Check status for normal reception of the command *)
 Repeat the following:
   a. Read Adjusting Status: Read_SDO ( Index = 2710,<br>Subindex = 2 )
 Subindex = 2 )
 b. If ( Adjusting_Status = 0 OR Adjusting_Status = 1 ) Then
 (* Status is: Last command completed. No Error *)
         Terminate the repetition.
 c. If ( Adjusting_Status = 2 OR Adjusting_Status = 3 ) Then
 (* Status is: Last command completed. Error *)
         Run Abort_Adjusting() function.
4. (* Send the data to execute the adjustment *)
 Write_SDO ( Index = 2710,
 Subindex = 1,
Data = [0,0,1,2,01,16#20,0,0,16#01,16#00,0,0,0,0,0,0] )
5. (* Check connection and status for abnormal reception of the command *)
    Repeat the following:
   a. Read Adjusting Status: Read_SDO ( Index = 2710,
                                           Subindex = 2)
    b. If (Read_SDO fails) Then
          ^{\circ} Status is: Communication to the drive has been disconnected - Drive has reset ^{\ast}) Terminate the repetition.
 c. If ( Adjusting_Status = 2 OR Adjusting_Status = 3 ) Then
 (* Status is: Last command completed. Error *)
 Run Abort_Adjusting() function.
 (*Or retry Execute_Software_Reset() additional times*)
6. (End of Execute_Software_Reset() function)
```

```
Abort_Adjusting() function:
1. (* Send the data to abort the execution *)
  Write\_SDO ( Index = 2710,
               Subindex = 1<br>Data = [\overline{[0,0,1,2,00,16#20,0,0,16#00,16#00,0,0,0,0,0,0]}2. (* Check status for normal reception of the command *)
 Repeat the following:
 a. Read Adjusting Status: Read_SDO ( Index = 2710,
 Subindex = 2 )
 b. If ( Adjusting_Status = 0 OR Adjusting_Status = 1 ) Then
 (* Status is: Last command completed. No Error *)
 Display error: Abort succeeded, but Adjusting command failed. 
 Terminate the repetition.
 c. If ( Adjusting_Status = 2 OR Adjusting_Status = 3 ) Then
 (* Status is: Last command completed. Error *)
         Display error: Abort failed and Adjusting command failed. 
Terminate the repetition.<br>3. (End of Abort Adiusting() func
  3. (End of Abort_Adjusting() function)
```
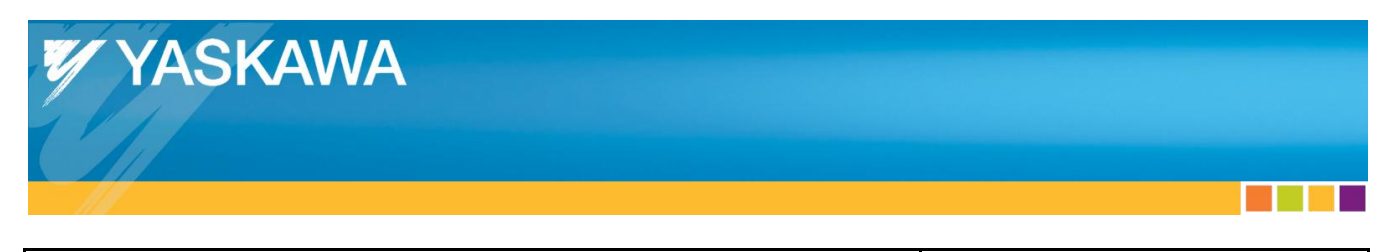

**Title:** Absolute Encoder Reset

# <span id="page-10-0"></span>Appendix A: **Example PLC Code**

The first section is the In/Out variables for the POU.

The second section is the global variables.

The third section is the execution area of the POU.

#### <span id="page-10-1"></span>**A.1 In/Out Variables For The POU**

```
FUNCTION_BLOCK Y_AbsoluteEncoderReset
VAR_INPUT
  bExecute : BOOL ;<br>sNetId : T_AmsNetId ;
                       : T_AmsNetId<br>: UINT
  nSlaveAddr
END_VAR
VAR_OUTPUT
   bDone : BOOL ;
  bBusy : BOOL<br>bError : BOOL<br>nErrorID : UDIN
   bError : BOOL ;
  nErrorID
END_VAR
VAR
(*Extra Features Var Out*)
                     : T_MaxString ;
(*Internal variables*)
                      \begin{array}{cccc} : & \text{UINT} & := & 0 \ : & \text{BoOL} & & \end{array}bNotExecute : BOOL<br>StatusWord : UINT
  StatusWord : UINT<br>nErrorIDRead : UDINT
  nErrorIDRead<br>sNetIdRead
                       : T_AmsNetId<br>: UINT
  nSlaveAddrRead : UINT<br>StatusAdjusting : USINT
  StatusAdjusting :
(*Internal Function Blocks*)<br>fbRisingEdge : R_TRIG<br>fbFallingEdge : F_TRIG
  fbRisingEdge :<br>fbFallingEdge :
   fbFallingEdge : F_TRIG ;
 fbSdoReadEx : FB_EcCoESdoReadEx := (bExecute := FALSE, bCompleteAccess := FALSE);
 fbSdoWriteEx : FB_EcCoESdoWriteEx := (bExecute := FALSE, bCompleteAccess := FALSE);
END_VAR
```
#### <span id="page-10-2"></span>**A.2 Global Variables**

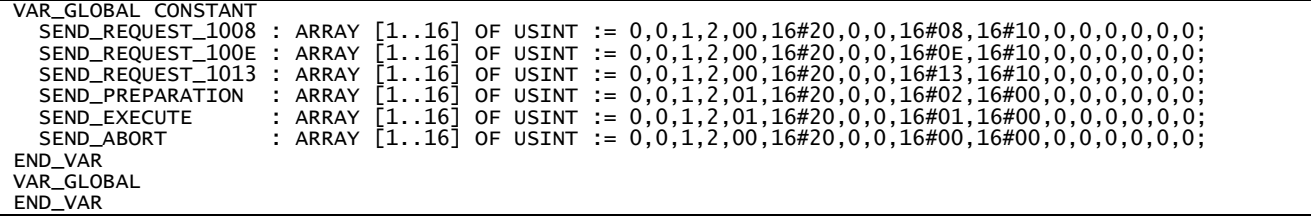

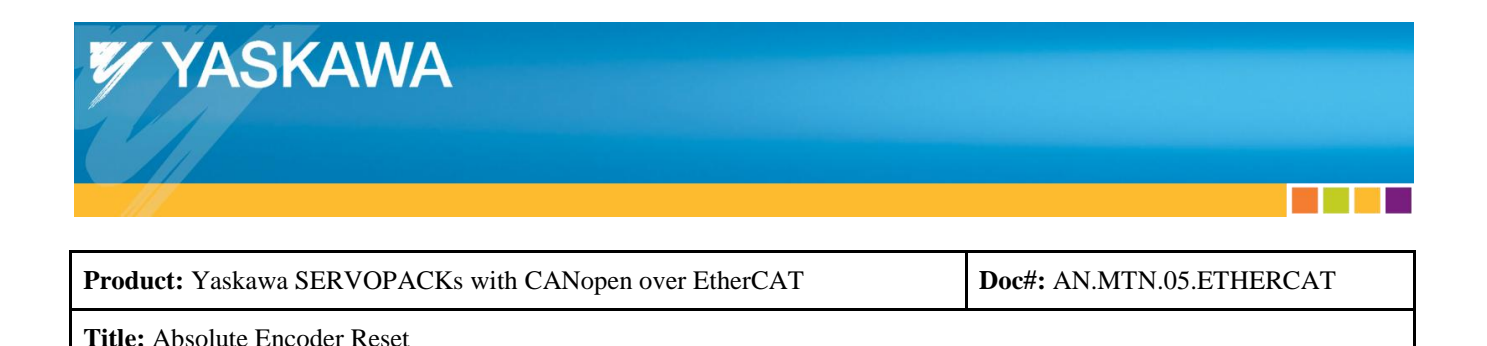

#### **A.3 Execution Area Of The POU**

```
fbFallingEdge (CLK:= bExecute);
IF fbFallingEdge.Q THEN
   bNotExecute := TRUE;
END_IF;
(* Done is TRUE for one cycle when falling edge of Execute has occurred *)
IF bDone AND bNotExecute THEN<br>bDone := FALSE;
               := FALSE;
END_IF;
IF bError AND bNotExecute THEN<br>bError := FALSE:
                      := FALSE;<br>:= 0:
  nErrorId
   nErrorIDRead := 0;
END_IF;
CASE State OF
0:<br>fbRisingEdge
                       (CLK:= bExecute);
IF fbRisingEdge.Q THEN<br>bDone := F
  bDone := FALSE;<br>bBusy := TRUE;
  bBusy := TRUE;<br>bError := FALSE
                       \begin{array}{rcl} \mathbf{:=} & \mathsf{FALS}\mathsf{E}; \ \mathbf{:=} & \mathbf{0}: \end{array}nErrorId := 0;<br>nErrorIDRead := 0;<br>sErrorString := '';
   nErrorIDRead := 0;
  sErrorString := '';<br>bNotExecute := FALSE;
  bNotExecute<br>sNetIdRead
                       := sNetId;
   nSlaveAddrRead := nSlaveAddr;
   State := 10;
END_IF
10: (*check conditions for Absolute Reset - check for servo off - doesn't matter the encoder type, since incremental cannot be checked 
through ECAT*)<br>fbSdoReadEx(
  )SdoReadEx(      (*Get StatusWord*)<br>sNetId   := sNetIdRead.
                  := sNetIdRead,
   nSlaveAddr := nSlaveAddrRead ,
  nSubIndex := 0,<br>nIndex := 16nIndex := 16#6041,<br>DDstBuf := ADR(Stat
  pDstBuf := ADR(StatusWord),<br>cbBufLen := SIZEOF(StatusWor
  cbBufLen := SIZEOF(StatusWord),<br>bExecute := TRUE ): (*risin
                                 ); (*rising edge required*)
State:=11;
```
<u> Karl III da kasa</u>

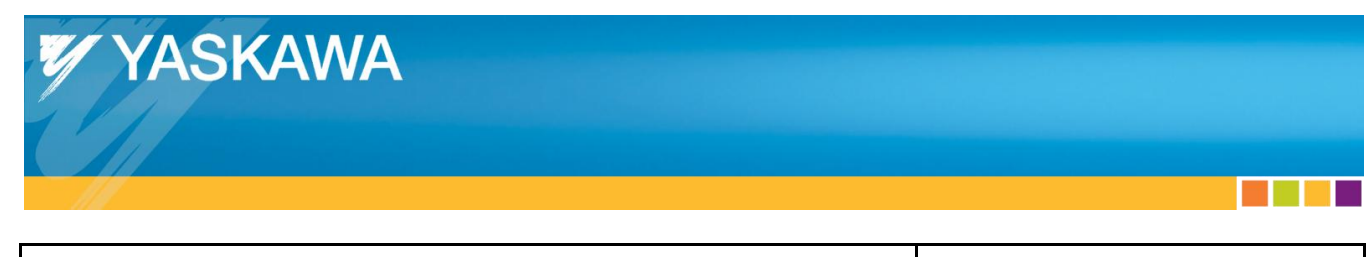

**Title:** Absolute Encoder Reset

11: (\*Read the statusword to verify correct state for sending the adjusting command\*) fbSdoReadEx(); IF NOT fbSdoReadEx.bBusy THEN IF NOT fbSdoReadEx.bError THEN fbSdoReadEx(bExecute:= FALSE); IF NOT((UINT\_TO\_WORD(StatusWord) AND 2#0000\_0000\_0110\_1111)=2#0000\_0000\_0000\_0111) (\*NOT Quick stop active\*) AND NOT((UINT\_TO\_WORD(StatusWord) AND 2#0000\_0010\_0111\_1111)=2#0000\_0010\_0011\_0111) (\*NOT Operation enabled\*) AND NOT((UINT\_TO\_WORD(StatusWord) AND 2#0000\_0000\_0100\_1111)=2#0000\_0000\_0000\_1111) (\*NOT Fault reaction active\*) THEN  $(*servo is off - Required specificity for absolute encoder reset*)$  fbSdoWriteEx( (\*Initialize WriteEx\*) := sNetIdRead, nSlaveAddr := nSlaveAddrRead, bExecute := FALSE ); (\*Second time initialized - first time was in declarations\*) State:=12; ELSE sErrorString:=CONCAT(CONCAT( 'Servo is on. StatusWord cannot be x00x\_0111(bin), xx1x\_x011\_0111(bin), or x0xx\_1111(bin), but read as ', UDINT\_TO\_STRING(StatusWord)), '(dec). ErrorID from FB, not from ADS.' ); nErrorIDRead:=4110; State:=99; END\_IF ELSE sErrorString:=CONCAT(CONCAT( 'Error reading StatusWord, Object: ', WORD\_TO\_STRING(fbSdoReadEx.nIndex)), '. Error occurred using Function Block FB\_EcCoESdoReadEx. ErrorID is from FB\_EcCoESdoReadEx.'  $\lambda$  nErrorIDRead:=fbSdoReadEx.nErrId; State:=99; END\_IF  $END$   $IF$ 12: (\*Send the data for the Request\*) fbSdowriteEx(<br>nIndex  $:= 16#2710$ ,  $nSubIndex := 1$ , pSrcBuf := ADR(SEND\_REQUEST\_1008), (\*Absolute encoder reset\*) cbBufLen := SIZEOF(SEND\_REQUEST\_1008), bExecute := TRUE); State:=13;

Doc#: AN.MTN.05.ETHERCAT Yaskawa America, Inc. Drives & Motion Division ©2016 April 4, 2016 Page 13 of 22

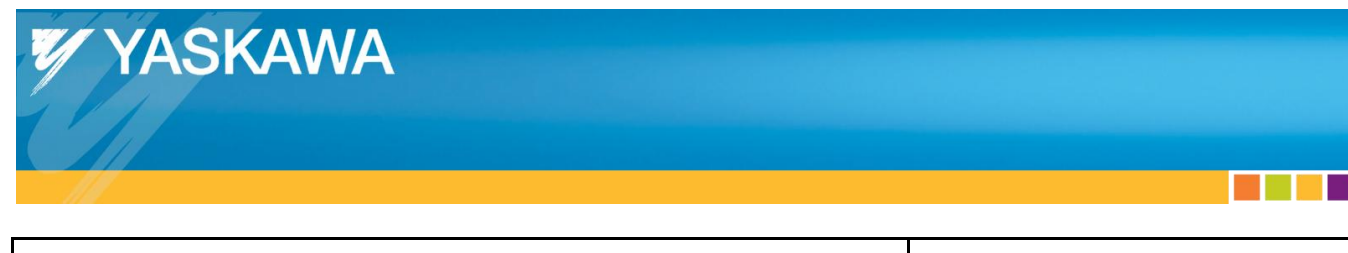

```
13: (*Complete sending the request*)
fbSdoWriteEx();
IF NOT fbSdoWriteEx.bBusy THEN
  IF NOT fbSdoWriteEx.bError THEN
     fbSdoWriteEx(bExecute:= FALSE);
     State:=14;
   ELSE
 sErrorString:='Error sending Absolute Encoder Reset request to object 2710. Error occurred using Function Block FB_EcCoESdoWriteEx. 
ErrorID is from FB_EcCoESdoWriteEx.';
    nErrorIDRead := FbsdowniteEx.nErrId; State:=99;
  END_IF
END_IF
14:<br>fbSdoReadEx(
                   (*Get Status (from 2710:02 USINT)*)nsubIndex := 2,
  nIndex := 16#2710,
   pDstBuf := ADR(StatusAdjusting),
   cbBufLen := SIZEOF(StatusAdjusting),
  bExecute := TRUE);
State:=15;
```
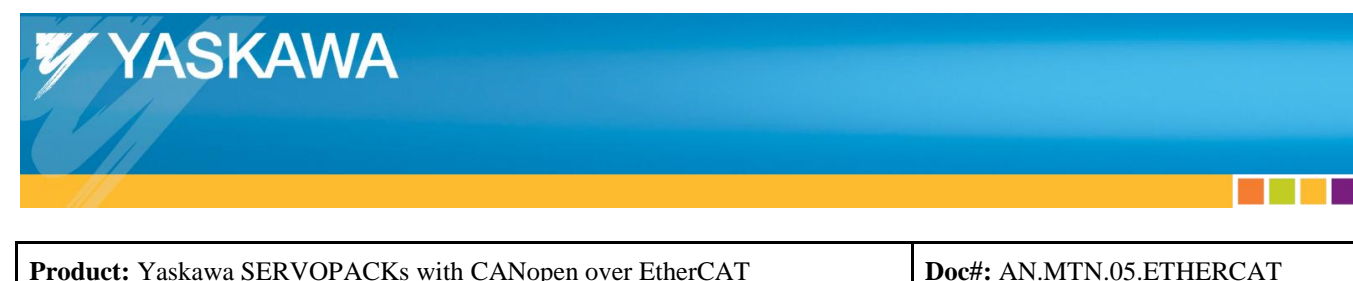

```
15: (*Read the Status to determine which state to perform next*)
fbSdoReadEx();
IF NOT fbSdoReadEx.bBusy THEN
  IF NOT fbSdoReadEx.bError THEN
     fbSdoReadEx(bExecute:= FALSE);
     CASE StatusAdjusting OF
       1:
         State:=20;
       2: (*Error. Issue error, then issue Send Abort*)
         sErrorString:='Adjusting command: Send Request 1008 - failed.';
         nErrorIDRead:=4115;
         State:=50;
       3: (*Error. Read reply, Issue error, then issue Send Abort*)
         sErrorString:='Adjusting command: Send Request 1008 - failed. Reply data exists in 0x2710:03.';
         nErrorIDRead:=4116;
         State:=50;
       255:
         State:=14;
       ELSE
         sErrorString:=CONCAT(CONCAT(
            'Status state is not valid (must be 1,2,3,255). Read as ',
           UDINT_TO_STRING(StatusAdjusting)),
           '(dec). ErrorID from FB, not from ADS.'
         );
         nErrorIDRead:=4111;
         State:=99;
       END_CASE
   ELSE
 sErrorString:='Error reading Adjusting Status, Object 2710:02. Error occurred using Function Block FB_EcCoESdoReadEx. ErrorID is from 
FB_EcCoESdoReadEx.';
     nErrorIDRead:=fbSdoReadEx.nErrId;
     State:=99;
   END_IF
END IF
20: (*Continue with Step 2: Send the Preparation*)
(*Preparation is required for Absolute Encoder Reset*)
(*Send the data for the Preparation*)
fbSdoWriteEx(
           i = 16#2710,
  nSubIndex := 1,
   pSrcBuf := ADR(SEND_PREPARATION),
   cbBufLen := SIZEOF(SEND_PREPARATION),
   bExecute := TRUE);
State:=21;
```
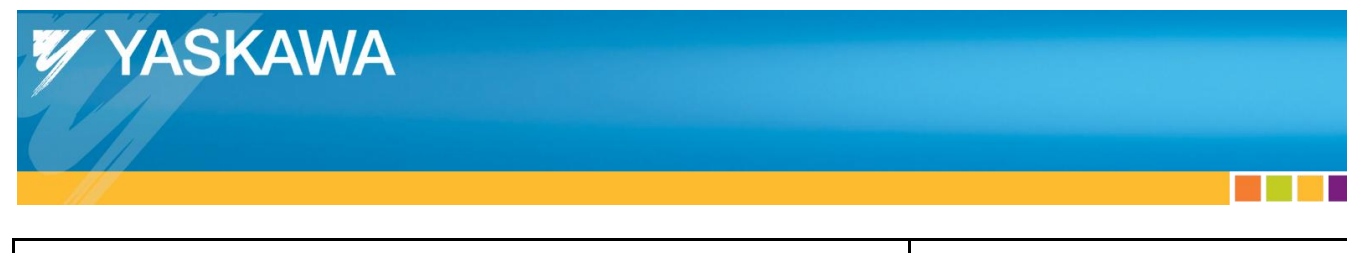

```
21: (*Complete sending the request*)
fbSdoWriteEx();
IF NOT fbSdoWriteEx.bBusy THEN
  IF NOT fbSdoWriteEx.bError THEN
     fbSdoWriteEx(bExecute:= FALSE);
     State:=22;
   ELSE
 sErrorString:='Error sending Preparation request to object 2710. Error occurred using Function Block FB_EcCoESdoWriteEx. ErrorID is 
from FB_EcCoESdoWriteEx.';
     nErrorIDRead:=fbSdoWriteEx.nErrId;
     State:=99;
  END_IF
END_IF
22:<br>fbSdoReadEx(
                   (*Get Status (from 2710:02 USINT)*)nsubIndex := 2,
  nIndex := 16#2710,
   pDstBuf := ADR(StatusAdjusting),
   cbBufLen := SIZEOF(StatusAdjusting),
  bExecute := TRUE);
State:=23;
```
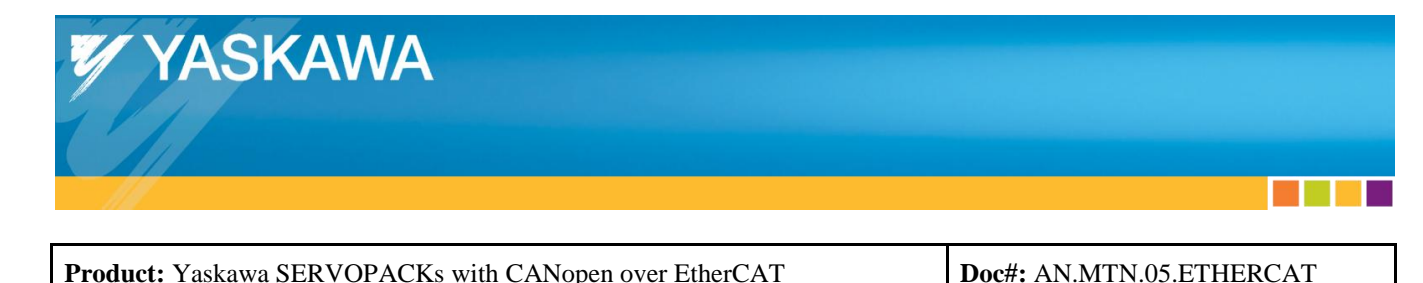

```
23: (*Read the Status to determine which state to perform next*)
fbSdoReadEx();
IF NOT fbSdoReadEx.bBusy THEN
  IF NOT fbSdoReadEx.bError THEN
     fbSdoReadEx(bExecute:= FALSE);
     CASE StatusAdjusting OF
       1:
         State:=30;
       2: (*Error. Issue error, then issue Send Abort*)
         sErrorString:='Adjusting command: Send Preparation - failed.';
         nErrorIDRead:=4117;
         State:=50;
       3: (*Error. Read reply, Issue error, then issue Send Abort*)
         sErrorString:='Adjusting command: Send Preparation - failed. Reply data exists in 0x2710:03.';
         nErrorIDRead:=4118;
         State:=50;
       255:
         State:=22;
       ELSE
         sErrorString:=CONCAT(CONCAT(
           'Status state is not valid (must be 1,2,3,255). Read as ',
           UDINT_TO_STRING(StatusAdjusting)),
           '(dec). ErrorID from FB, not from ADS.'
         );
         nErrorIDRead:=4111;
         State:=99;
       END_CASE
   ELSE
 sErrorString:='Error reading Adjusting Status, Object 2710:02. Error occurred using Function Block FB_EcCoESdoReadEx. ErrorID is from 
FB_EcCoESdoReadEx.';
     nErrorIDRead:=fbSdoReadEx.nErrId;
     State:=99;
  END_IF
END IF
30: (*Continue with Step 2: Send the Execute*)
(*Send the data for the Execute*)
fbSdoWriteEx(
           i = 16#2710,
  nSubIndex := 1,
   pSrcBuf := ADR(SEND_EXECUTE),
   cbBufLen := SIZEOF(SEND_EXECUTE),
   bExecute := TRUE);
State:=31;
```
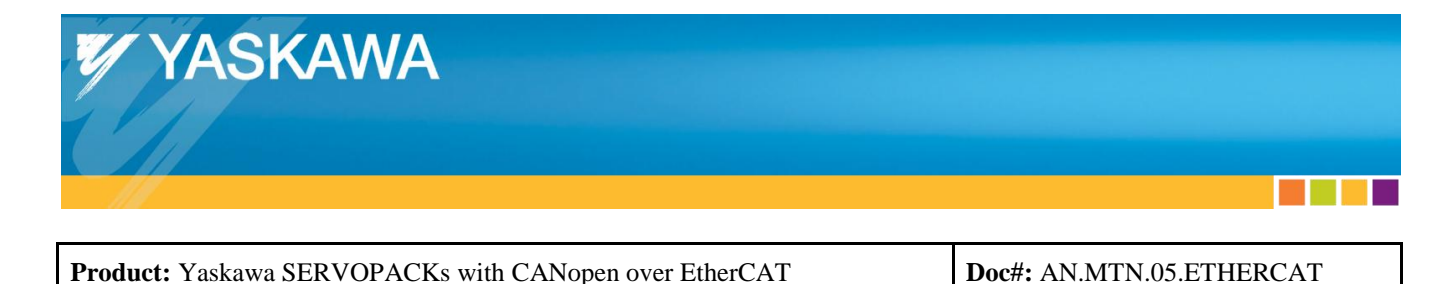

```
31: (*Complete sending the request*)
fbSdoWriteEx();
IF NOT fbSdoWriteEx.bBusy THEN
  IF NOT fbSdoWriteEx.bError THEN
     fbSdoWriteEx(bExecute:= FALSE);
   State:=32;
 ELSE
 sErrorString:='Error sending Execute request to object 2710. Error occurred using Function Block FB_EcCoESdoWriteEx. ErrorID is from 
FB_EcCoESdoWriteEx.';
     nErrorIDRead:=fbSdoWriteEx.nErrId;
     State:=99;
  END_IF
END_IF
32:<br>fbSdoReadEx(
                   (*Get Status (from 2710:02 USINT)*)nsubIndex := 2,
  nIndex := 16#2710,
  pDstBuf := ADR(StatusAdjusting),
  cbBufLen := SIZEOF(StatusAdjusting),
 bExecute := TRUE);
State:=33;
```
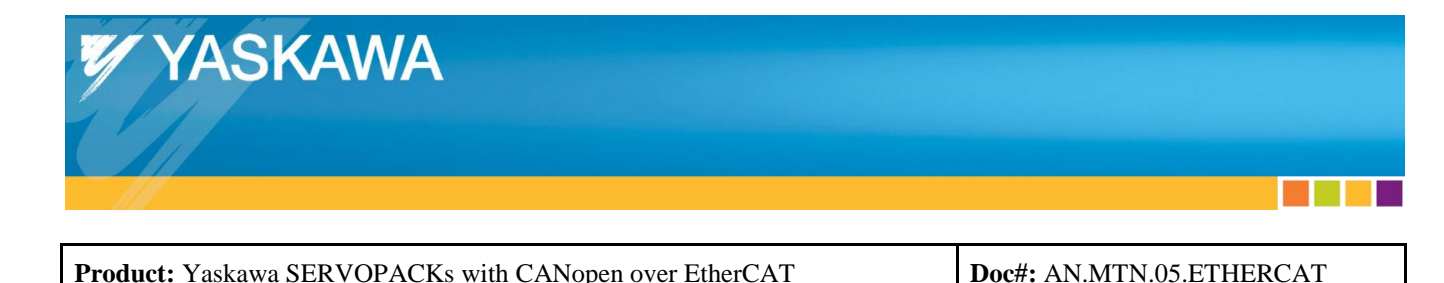

```
33: (*Read the Status to determine which state to perform next*)
fbSdoReadEx();
IF NOT fbSdoReadEx.bBusy THEN
  IF NOT fbSdoReadEx.bError THEN
     fbSdoReadEx(bExecute:= FALSE);
     CASE StatusAdjusting OF
       1:
         State:=40;
       2: (*Error. Issue error, then issue Send Abort*)
        sErrorString:='Adjusting command: Send Execute - failed.';
         nErrorIDRead:=4119;
         State:=50;
       3: (*Error. Read reply, Issue error, then issue Send Abort*)
         sErrorString:='Adjusting command: Send Execute - failed. Reply data exists in 0x2710:03.';
         nErrorIDRead:=4120;
         State:=50;
       255:
         State:=32;
       ELSE
 sErrorString:=CONCAT(CONCAT(
 'Status state is not valid (must be 1,2,3,255). Read as ',
           UDINT_TO_STRING(StatusAdjusting)),
           '(dec). ErrorID from FB, not from ADS.'
         );
         nErrorIDRead:=4111;
         State:=99;
  END_CASE<br>ELSE
 ELSE
 sErrorString:='Error reading Adjusting Status, Object 2710:02. Error occurred using Function Block FB_EcCoESdoReadEx. ErrorID is from 
FB_EcCoESdoReadEx.';
     nErrorIDRead:=fbSdoReadEx.nErrId;
     State:=99;
  END_IF
END IF40: (*Finished Execution*)
   bDone := TRUE;
   bBusy := FALSE;
   State:=0;
```
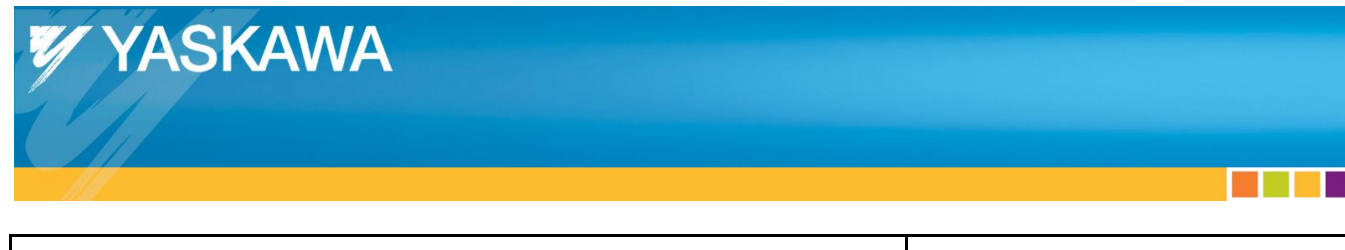

```
50: (*Step 4: Send Abort (only applies if an error occurs)*)
fbSdoWriteEx(
          := 16#2710,nSubIndex := 1,
 pSrcBuf := ADR(SEND_ABORT),
 cbBufLen := SIZEOF(SEND_ABORT),
  bExecute := TRUE);
State:=51;
51: (*Complete sending the request*)
fbSdowriteEx();
IF NOT fbSdoWriteEx.bBusy THEN
  IF NOT fbSdoWriteEx.bError THEN
     fbSdoWriteEx(bExecute:= FALSE);
     State:=52;
  ELSE
 sErrorString:='Error sending Abort request to object 2710. Error occurred using Function Block FB_EcCoESdoWriteEx. ErrorID is from 
FB_EcCoESdoWriteEx. Also, error occurred performing Adjusting command, but ErrorID of this second error cannot be provided.';
     nErrorIDRead:=fbSdoWriteEx.nErrId;
     State:=99;
  END_IF
END_IF
52:<br>fbSdoReadEx(
                   (*Get Status (from 2710:02 USINT)*) nSubIndex := 2,
 nIndex := 16#2710,
 pDstBuf := ADR(StatusAdjusting),
 cbBufLen := SIZEOF(StatusAdjusting),
 bExecute := TRUE);
State:=53;
```
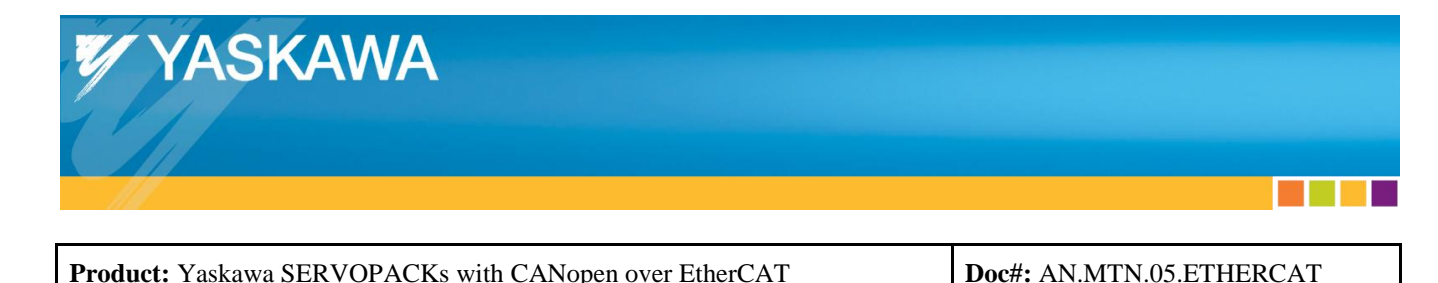

53: (\*Read the Status to determine which state to perform next\*) fbSdoReadEx(); IF NOT fbSdoReadEx.bBusy THEN IF NOT fbSdoReadEx.bError THEN fbSdoReadEx(bExecute:= FALSE); CASE StatusAdjusting OF 1: sErrorString:=CONCAT( sErrorString, (\*Concatenate with error string from previous error state.\*) Abort succeeded, but requested adjusting command failed. ErrorID is from FB, not from ADS.' ); State:=99; 2: sErrorString:='Abort failed, and requested adjusting command failed. ErrorID is from FB, not from ADS.'; nErrorIDRead:=4113; State:=99; 3: sErrorString:='Abort failed, and requested adjusting command failed. Reply data exists in 0x2710:03. ErrorID is from FB, not from ADS.'; nErrorIDRead:=4114; State:=99; 255: State:=52; ELSE sErrorString:=CONCAT(CONCAT( 'Status state is not valid (must be 1,2,3,255). Read as ', UDINT\_TO\_STRING(StatusAdjusting)), '(dec). ErrorID from FB, not from ADS. Also, error occurred performing Adjusting command, but ErrorID of this second error cannot be provided.' ); nErrorIDRead:=4111; State:=99; END\_CASE ELSE sErrorString:='Error reading Adjusting Status, Object 2710:02. Error occurred using Function Block FB\_EcCoESdoReadEx. ErrorID is from FB\_EcCoESdoReadEx. Also, error occurred performing Adjusting command, but ErrorID of this second error cannot be provided.'; nErrorIDRead:=fbSdoReadEx.nErrId; State:=99; END\_IF  $END$  IF

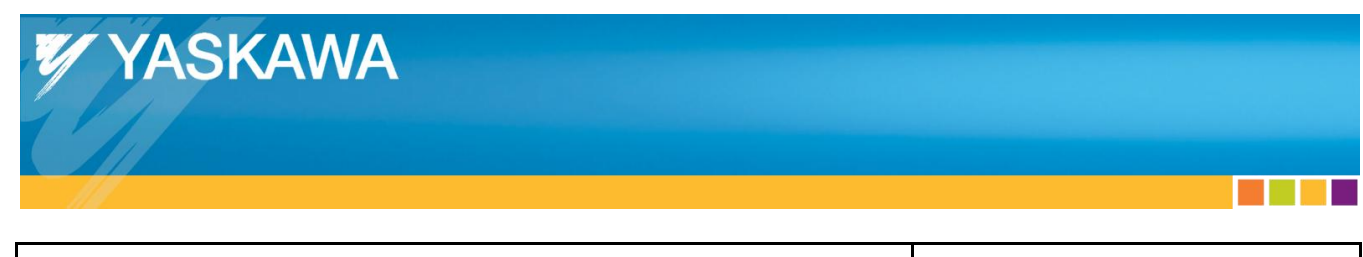

**Title:** Absolute Encoder Reset

99: (\*Error State\*) bBusy := FALSE; bError := TRUE; nErrorID := nErrorIDRead; State := 0; ELSE sErrorString:=CONCAT(CONCAT( 'Internal function block error. Function block state not found. State read as: ', UINT\_TO\_STRING(State)), '. ErrorID from FB, not from ADS.' ); nErrorIDRead:=4112; State:=99; END\_CASE